## HOW TO SET YOUR CPM DISPLAY RATE OPTION

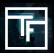

## What is a display rate?

A display rate is a feature used to determine the distribution of impressions between each banner of the campaign. If you don't set a different display rate to your banners, our system will automatically set it with an equal percentage between all banners. This can be changed anytime.

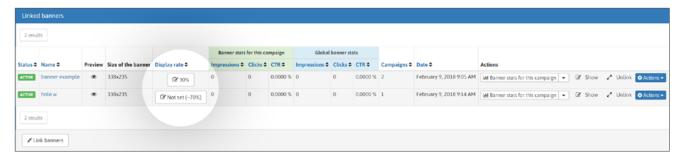

For example: if you have 2 banners in one campaign, you can have a 30:70 ratio and they will be displayed in such a ratio of 30:70. If you do not set the display rate for your 2 banners, the system will automatically set this at a 50:50 ratio.

## How to set it up

Create a CPM campaign with more than ONE banner.

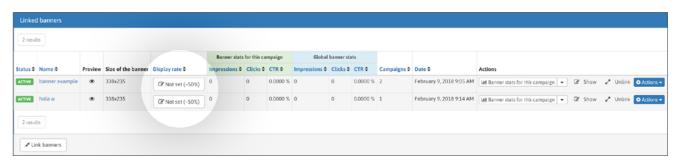

Display rates are set by default.

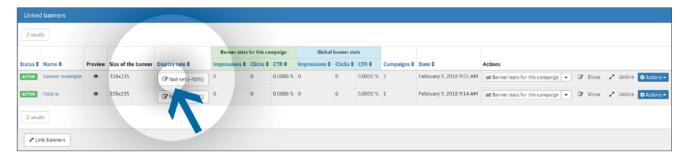

You can set your personal display rates by clicking on the button "not set"

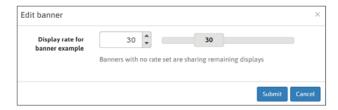

In the modal box, you can type your desired display rate or use the slider. Confirm by click "**Submit**" button.

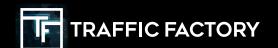

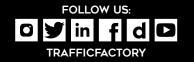